# AT6832 电容漏电流测试仪

用户手册

;

**WALES 200976846** 

# 安全须知

<span id="page-1-0"></span> $\triangle$ 警告 $\triangle$ 行险: 当你发现有以下不正常情形发生,请立即终止操作并断开电源线。立刻与安柏科技销售部联

系维修。否则将会引起火灾戒对操作者有潜在的触电危险。

- 仦器操作异常。
- 操作中仦器产生反常噪音、异味、烟戒闪光。
- 操作过程中,仪器产生高温或电击。
- 电源线、电源开关戒电源插座损坏。
- 杂质戒液体流入仦器。

<span id="page-1-1"></span>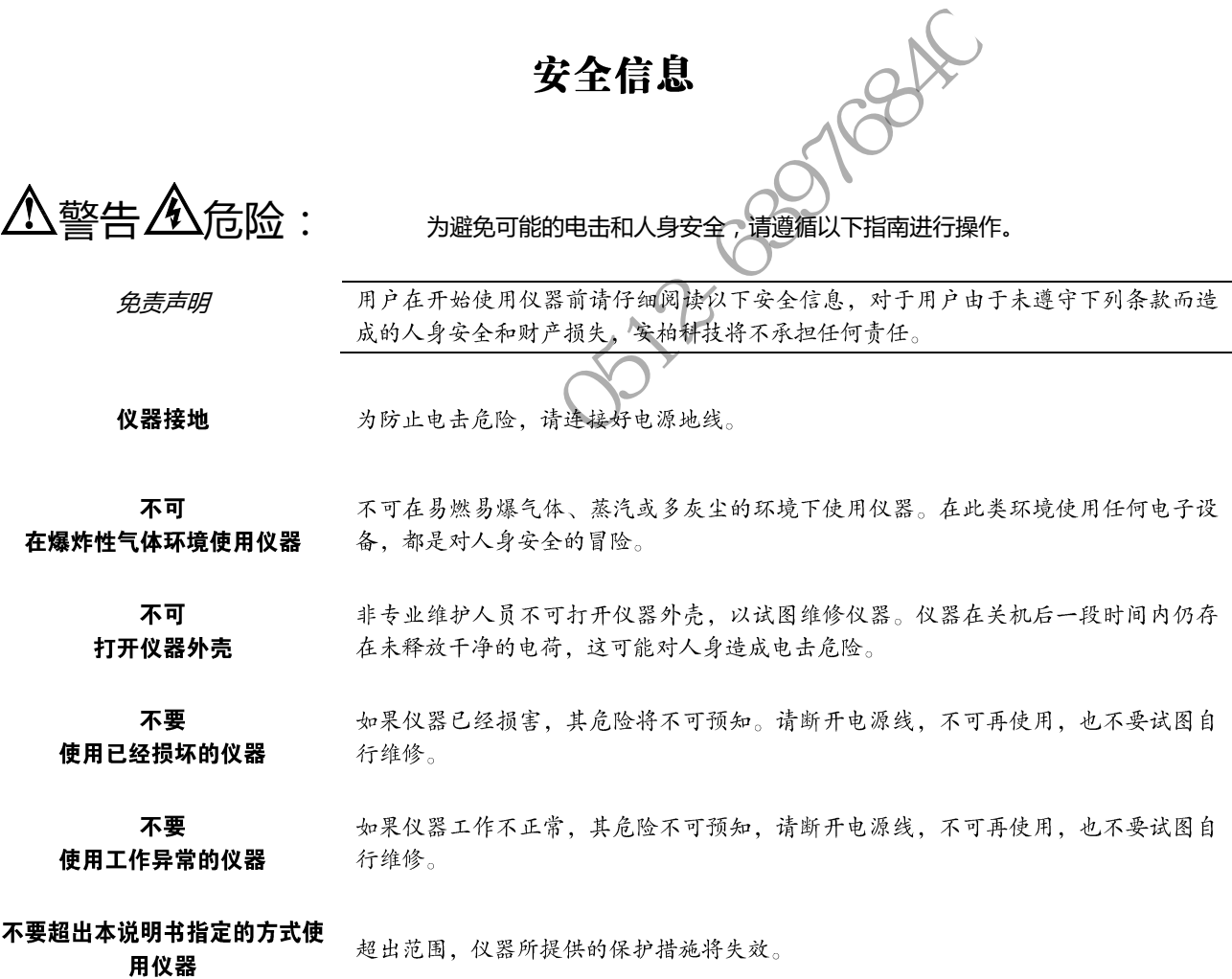

声明:

√→, Applent, √→ Applent, 安柏 标志和文字是常州安柏精密仪器有限公司已经或正在申请的商标。

# 有限担保和责任范围

<span id="page-2-0"></span>常州安柏精密仪器有限公司(以下简称 Applent)保证您购买的每一台 AT6832 在质量和计量上都是完全合格的。此项 保证不包括保险丝以及因疏忽、误用、污染、意外或非正常状况使用造成的损坏。本项保证仅适用于原购买者,并且不可转 让。

自发货之日起,Applent 提供玖拾(90)天保换和叁年免费保修,此保证也包括 VFD 或 LCD。玖拾天保换期内由于使 用者操作不当引起的损坏,保换条款终止。贰年包修期内由于使用者操作不当而引起仪器损坏,维修费用由用户承担。贰年 后直到仪表终生, Applent 将以收费方式提供维修。对于 VFD 或 LCD 的更换, 其费用以当前成本价格收取。

如发现产品损坏,请和 Applent 取得联系以取得同意退回或更换的信息。之后请将此产品送销售商进行退换。请务必说 明产品损坏原因,并且预付邮资和到目的地的保险费。对保修期内产品的维修或更换,Applent 将负责回邮的运输费用。对 非保修产品的修理,Applent 将针对维修费用进行估价,在取得您的同意的前提下才进行维修,由维修所产生的一切费用将 由用户承担,包括回邮的运输费用。

本项保证是 Applent 提供唯一保证,也是对您唯一的补偿,除此之外没有任何明示或暗示的保证(包括保证某一特殊目 的的适应性),亦明确否认所有其他的保证。Applent 戒其他代理商幵没有仸何口头戒书面的表示,用以建立一项保证戒以仸 何方式扩大本保证的范围。凡因对在规格范围外的仸何原因而引起的特别、间接、附带戒继起的损坏、损失(包括资料的损 失), Applent 将一概不予负责。如果其中某条款与当地法规相抵触或由于某些司法不允许暗示性保证的排除或限制, 以当地 法规为主,因此该条款可能不适用于您。但该条款的裁定不影响其他条款的有效性和可执行性。 联系电话:0512-63976840

中华人民共和国 江苏省 常州安柏精密仪器有限公司 二〇〇九年十月 Rev.B

# 目录

<span id="page-3-0"></span>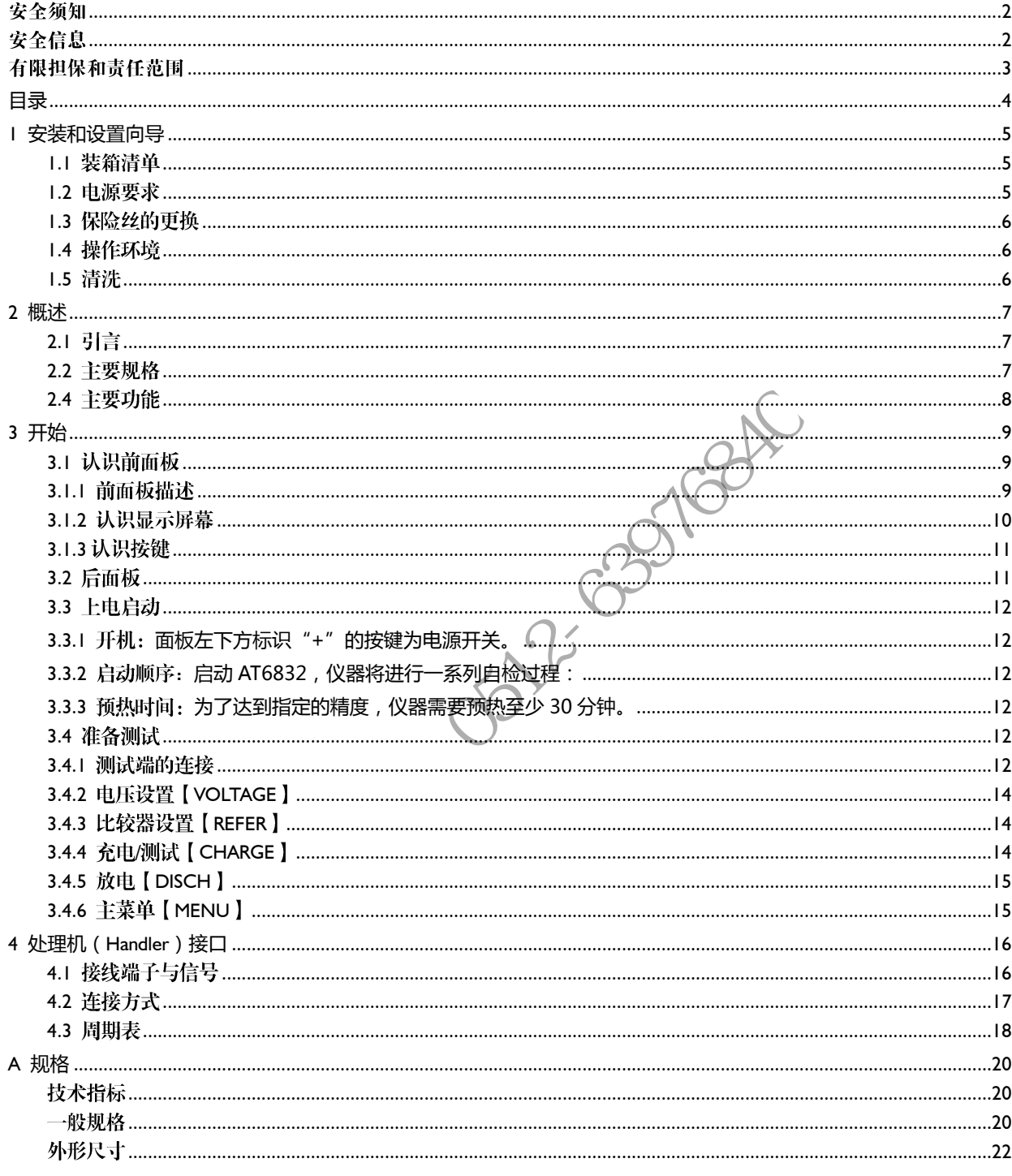

# 安装和设置向导

<span id="page-4-1"></span><span id="page-4-0"></span>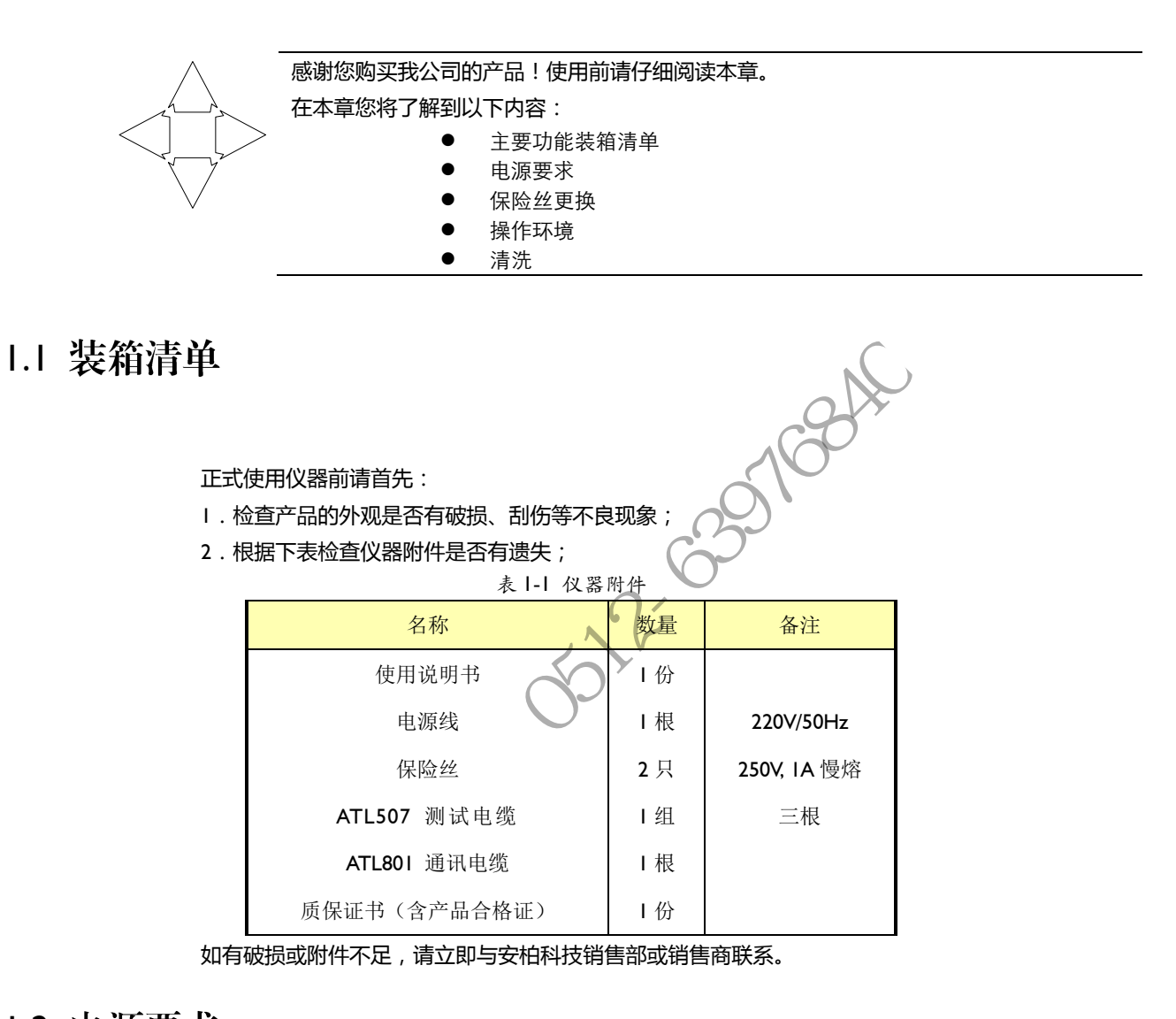

## <span id="page-4-2"></span>1.2 电源要求

AT6832 只能在以下电源条件使用: 电压:198-252VAC 频率:47.5-52.5Hz 功率:最大 200VA

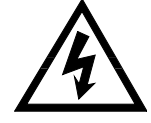

警告: 为防止电击危险, 请连接好电源地线 如果用户更换了电源线,请确保该电源线的地可靠连接。

# <span id="page-5-0"></span>1.3 保险丝的更换

<span id="page-5-2"></span><span id="page-5-1"></span>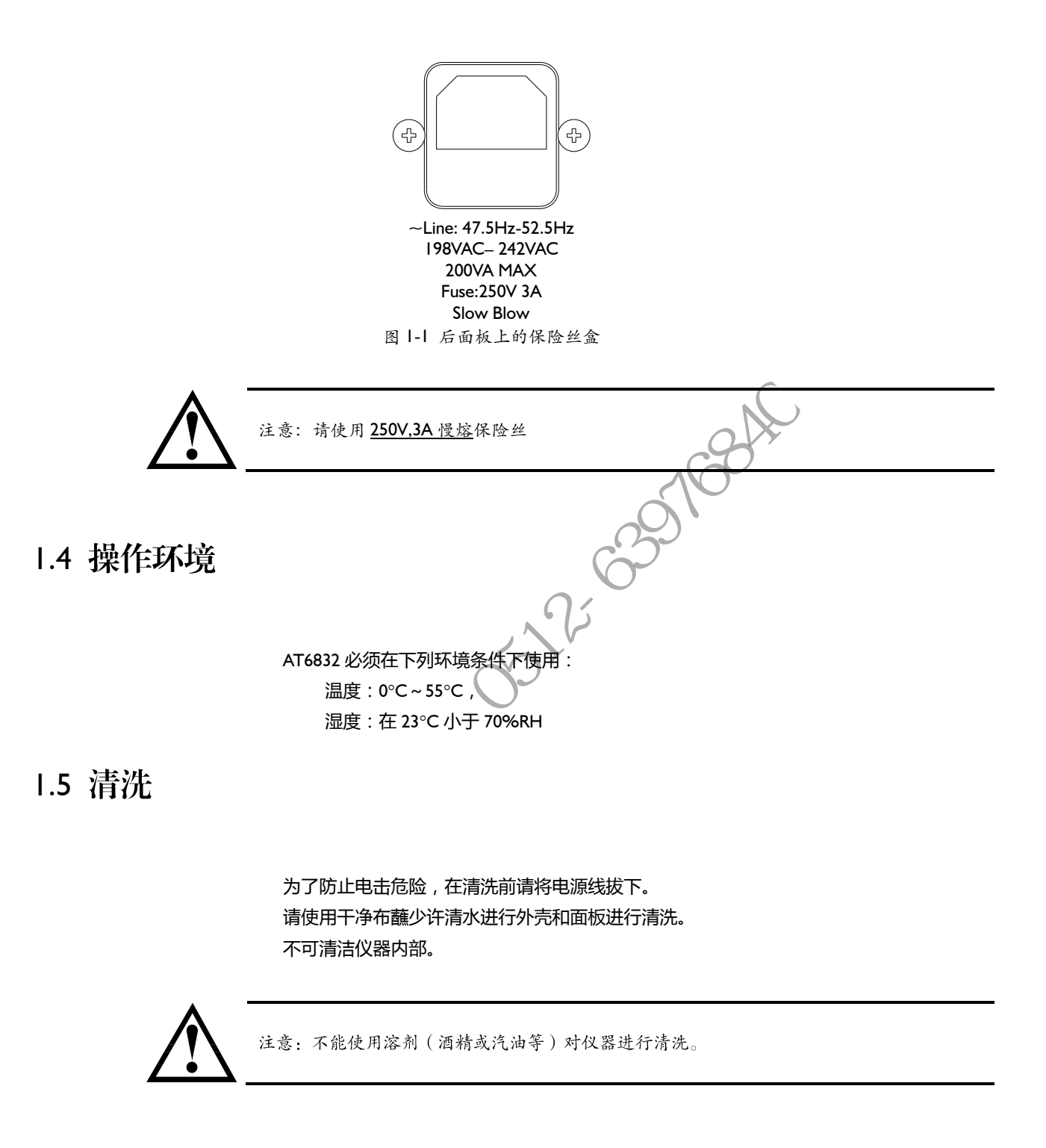

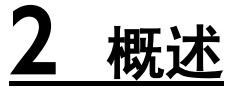

<span id="page-6-0"></span>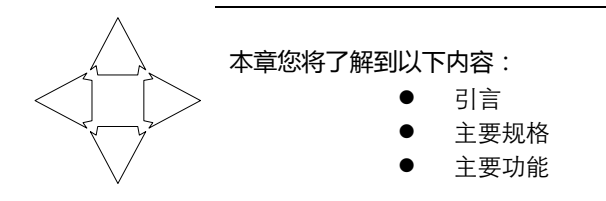

## <span id="page-6-1"></span>2.1 引言

感谢您购买 AT6832 电容漏电流测试仦。

AT6832 是采用高性能微处理器控制的电容漏电流测试仦。具有预充电电源和独立的测试电源, 六量程测试,漏电流测量范围可达 0.1nA~20mA,最大显示位数 9999 数。测试速度可达 55 次/秒, 超高速测试为自动化生产提供了最佳方案。 <sup>(谢您购买</sup> AT6832 电容漏电流测试仪。<br>T6832 是采用高性能微处理器控制的电容漏电流测试仪 (具有预充电<br>测试,漏电流测量范围可达 0.lnA~20mA,最大显示位数 9999 数。测试为自动化生产提供了最佳方案。<br>器拥有分选功能,分选讯响设置,还可选配 Handler 接口,应用于自动<br>器拥有分选功能,分选讯响设置,还可选配 Handler 接口,应用于自动<br>试。并可配备 RS-232 接口,用于远程控制和数据采集与分析。

仦器拥有分选功能,分选讯响设置,还可选配 Handler 接口,应用于自动分选系统完成全自动流 水线测试。并可配备 RS-232 接口,用于远程控制和数据采集与分析。

计算机进程控制指令兼容 SCPI(Standard Command for Programmable Instrument 可程控仦器标准 命令集),高效完成进程控制和数据采集功能。

AT6832 独特的双电源设计,特别适合电容器的自动化测试。

## <span id="page-6-2"></span>2.2 主要规格

AT6832 技术规格,包含了仪器的基本技术指标和仪器测试允许的范围。这些规格都是在仪 器出厂时所能达到的。

 $*_{\mathbb{Z}}$ :

完整的技术规格参见附录A。

- 测试电源: IV~170V, 基本准确度: 1%, 最大预充电电流 150mA±15mA
- 预充电电源: IV~170V (可调节), 最大充电电流 I.5A±150mA
- 准确度: 1%
- 六量程自动戒手动测试 提供 0.1nA~20mA 的漏电流测试范围。
- 高速高精度测试 中速和快速的测试速度下,最大读数1999数。
- 提供3档速度选择。 慢速: 3次/秒, 4位读数最大9999; 中速: 25次/秒, 3-1/2位读数最大1999; 快速: 55次/秒, 3-1/2位读数最大1999。
- 多种触发方式

内部触发、手动触发、外部触发和远程触发。

# <span id="page-7-0"></span>2.4 主要功能

● 高亮度,超清晰四色 VFD 显示

显示窗口为 98mm×58mm,多种参数同时显示,VFD 亮度可调。

- 校正功能:
	- 全量程开路清零功能 。
- 比较器(分选)功能: 可对被测件进行GD/NG判断。 ·比较器功能显示:直接在 VFD 使用标志显示和(或) 使用显示窗口 C 显示。 ·比较器输出:可通过选配 Handler 接口、RS232C 输出分选结果。
	- ·讯响:可设置讯响开关。
- 接口:
	- 1. 内置 Handler 接口: 分选结果输出, 触发信号输入, EOC信号输出。
	- 2. 内置 RS232C 接口: 使用三线简易型串行接口。兼容 SCPI 指令集, ASCII 码传输, 完 成所有仪器功能。 **322-03276**

3 开始

<span id="page-8-0"></span>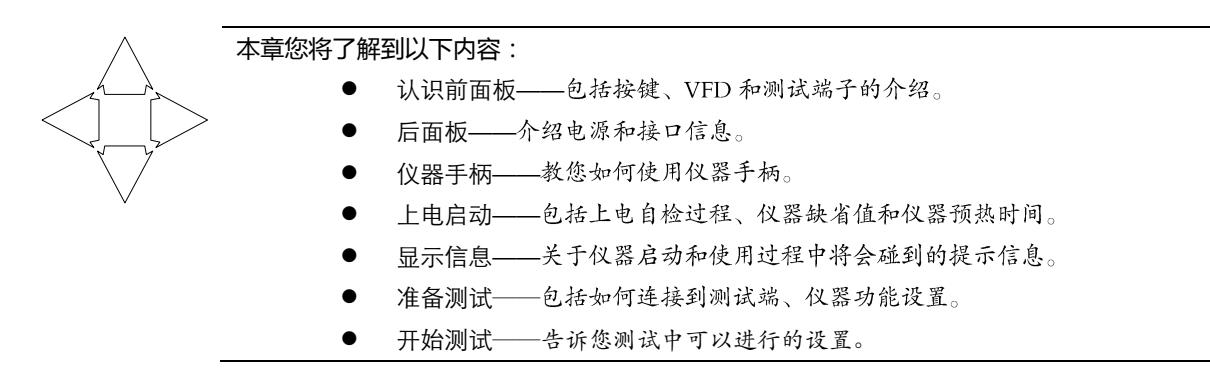

# <span id="page-8-1"></span>3.1 认识前面板

<span id="page-8-2"></span>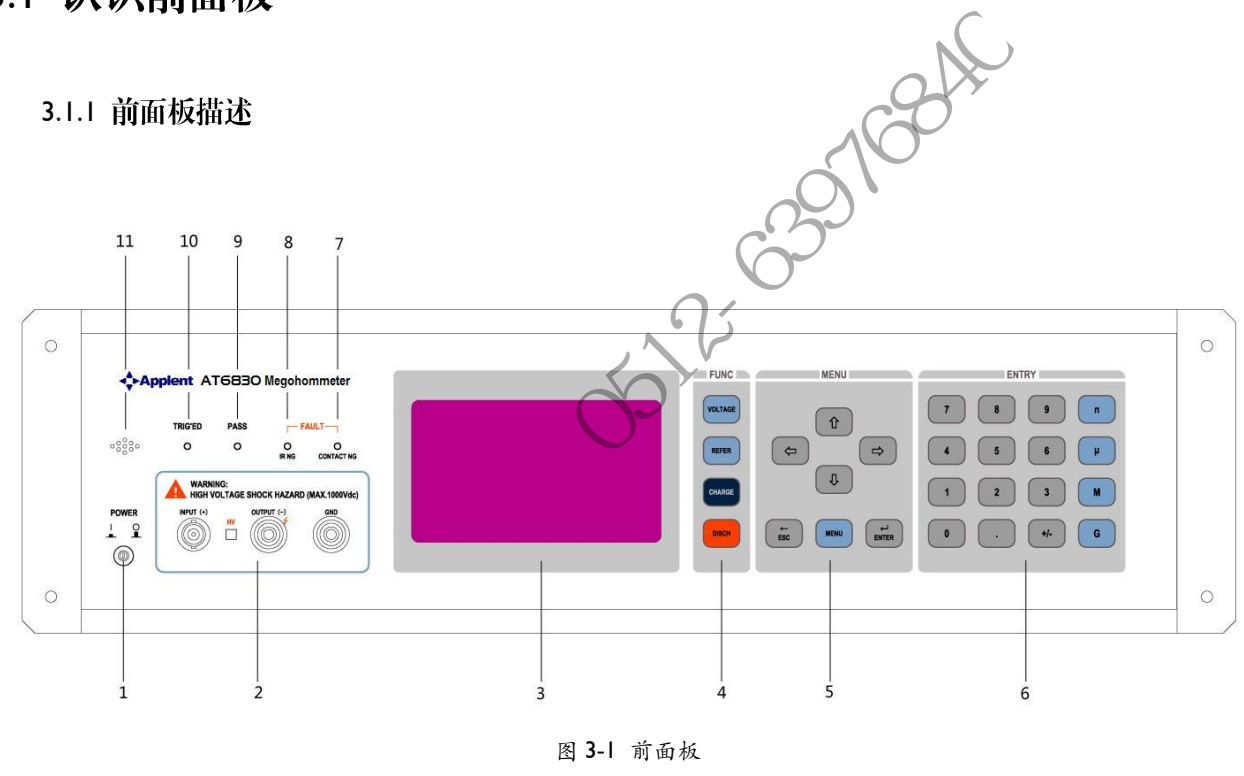

图 3-1 前面板

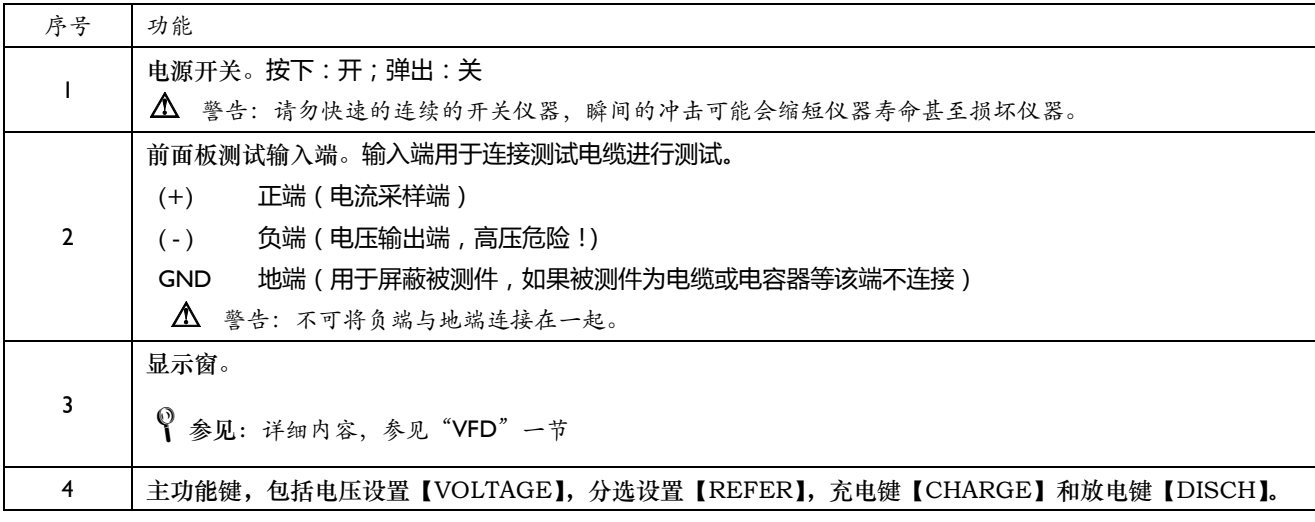

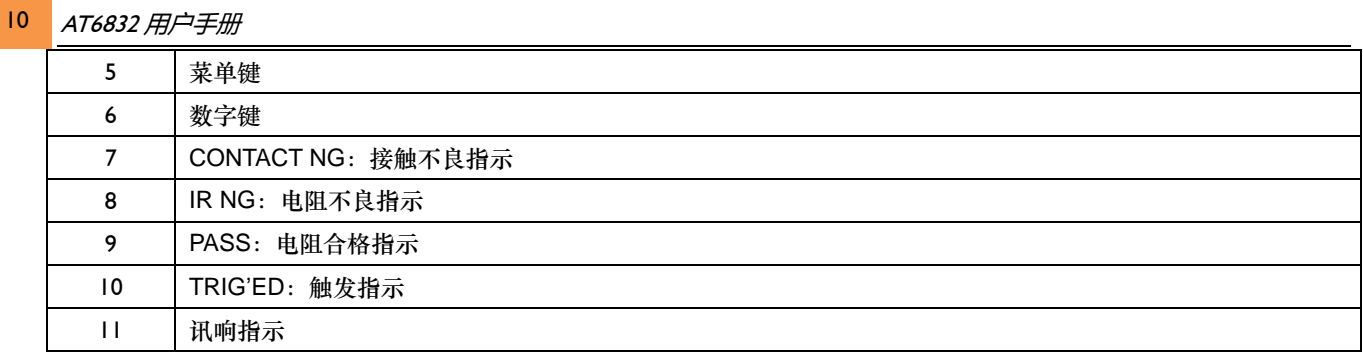

### <span id="page-9-0"></span>3.1.2 认识显示屏幕

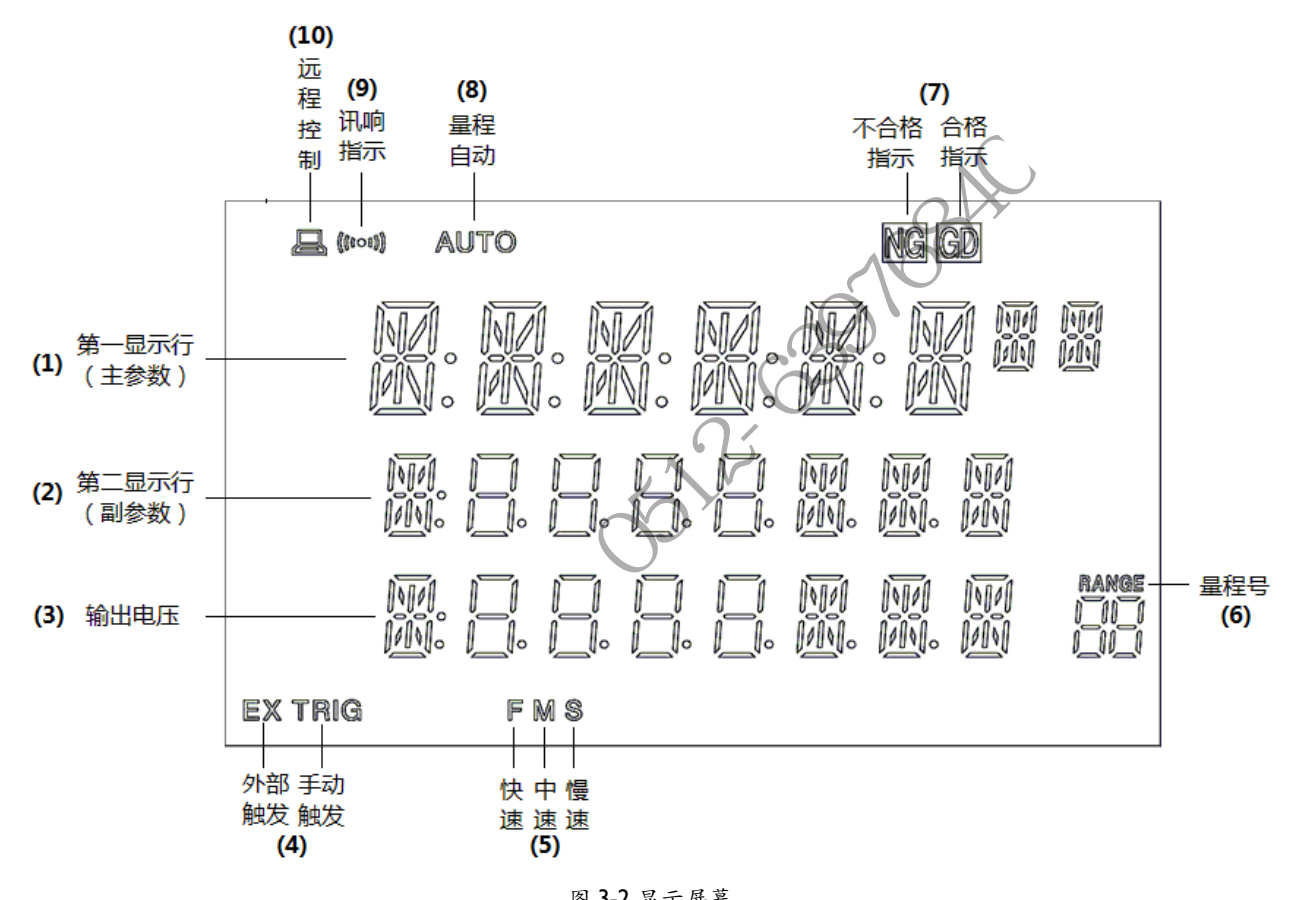

#### 图 3-2 显示屏幕

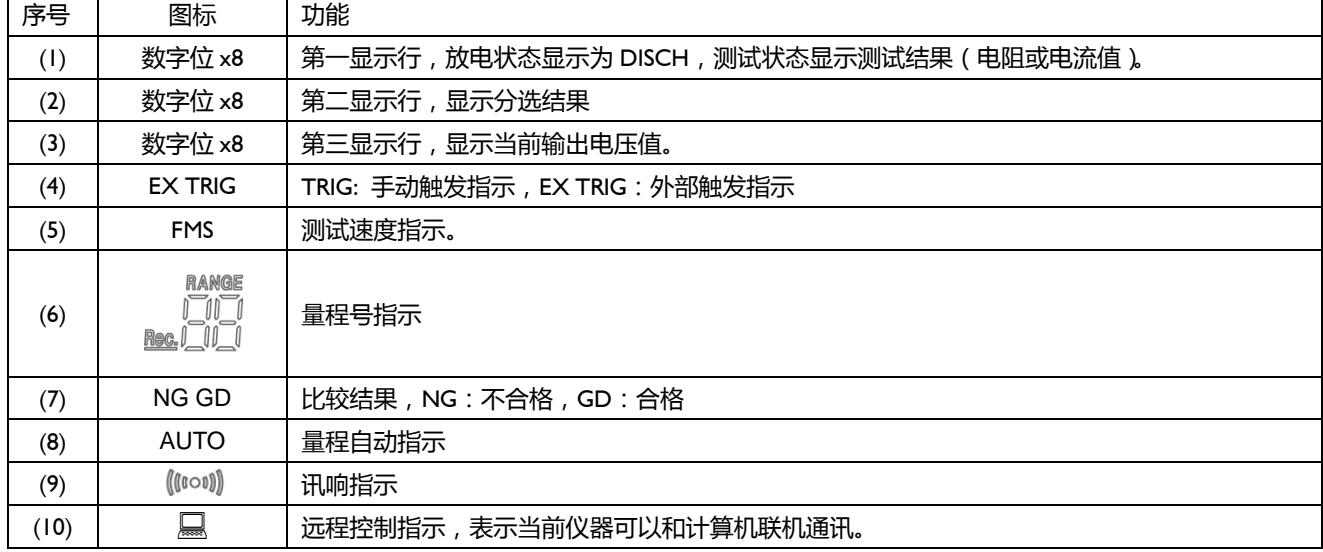

## <span id="page-10-0"></span>3.1.3 认识按键

<span id="page-10-1"></span>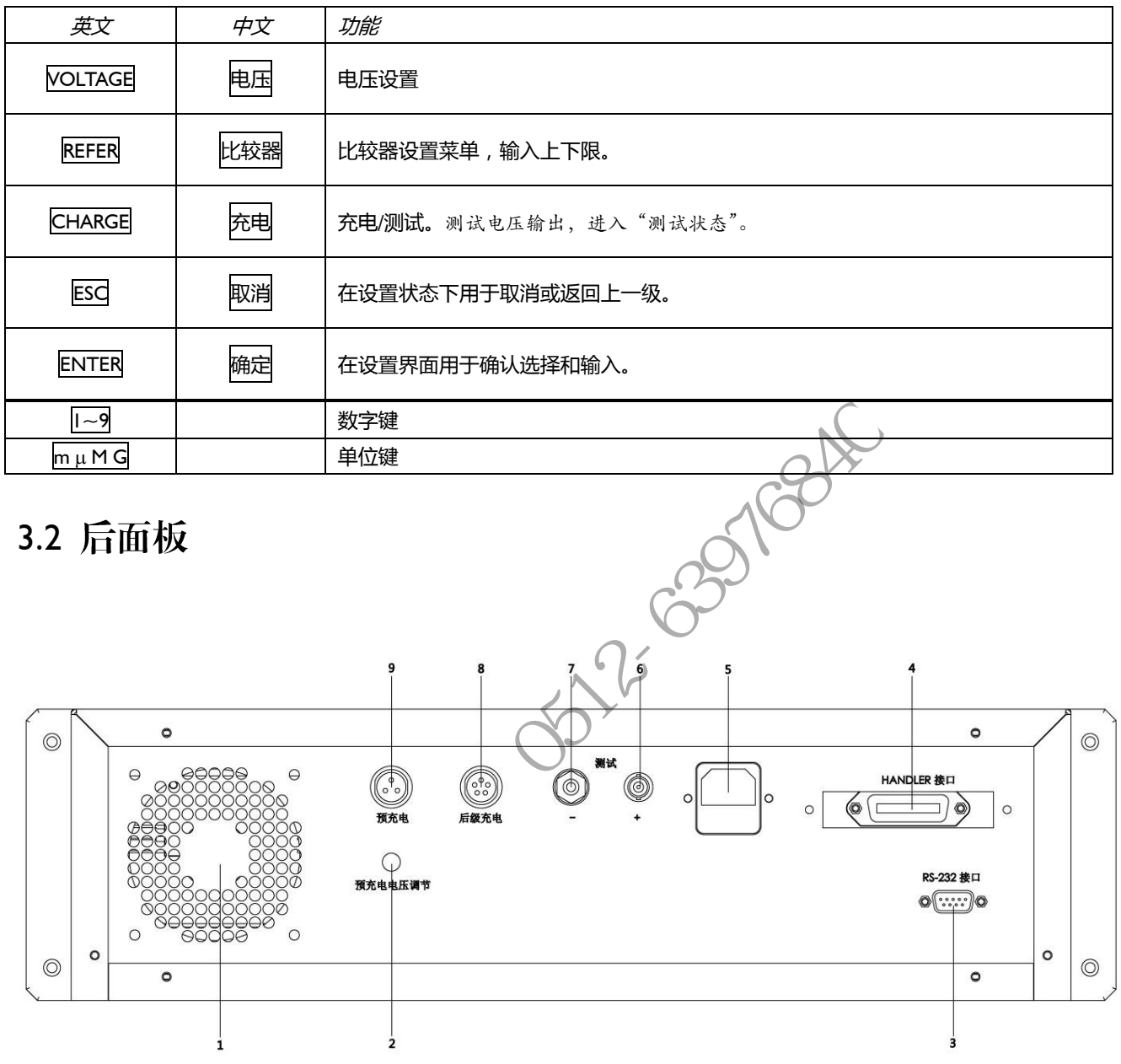

| 序号           | 功能                       |  |
|--------------|--------------------------|--|
|              | 风机                       |  |
| $\mathbf{2}$ | 预充电电压调节                  |  |
| 3            | RS-232 接口                |  |
| 4            | HANDLER 接口               |  |
| 5            | 电源插座 (含保险丝)              |  |
| 6            | 后测试端(+)                  |  |
| 7            | 后测试端(-)                  |  |
| 8            | 后级充电 150mA (2:负, 4:正)    |  |
| 9            | 预充电 1.5A ( I : 负, 3 : 正) |  |
|              |                          |  |

图 3-3 后面板

<span id="page-11-0"></span>3.3 上电启动

<span id="page-11-1"></span>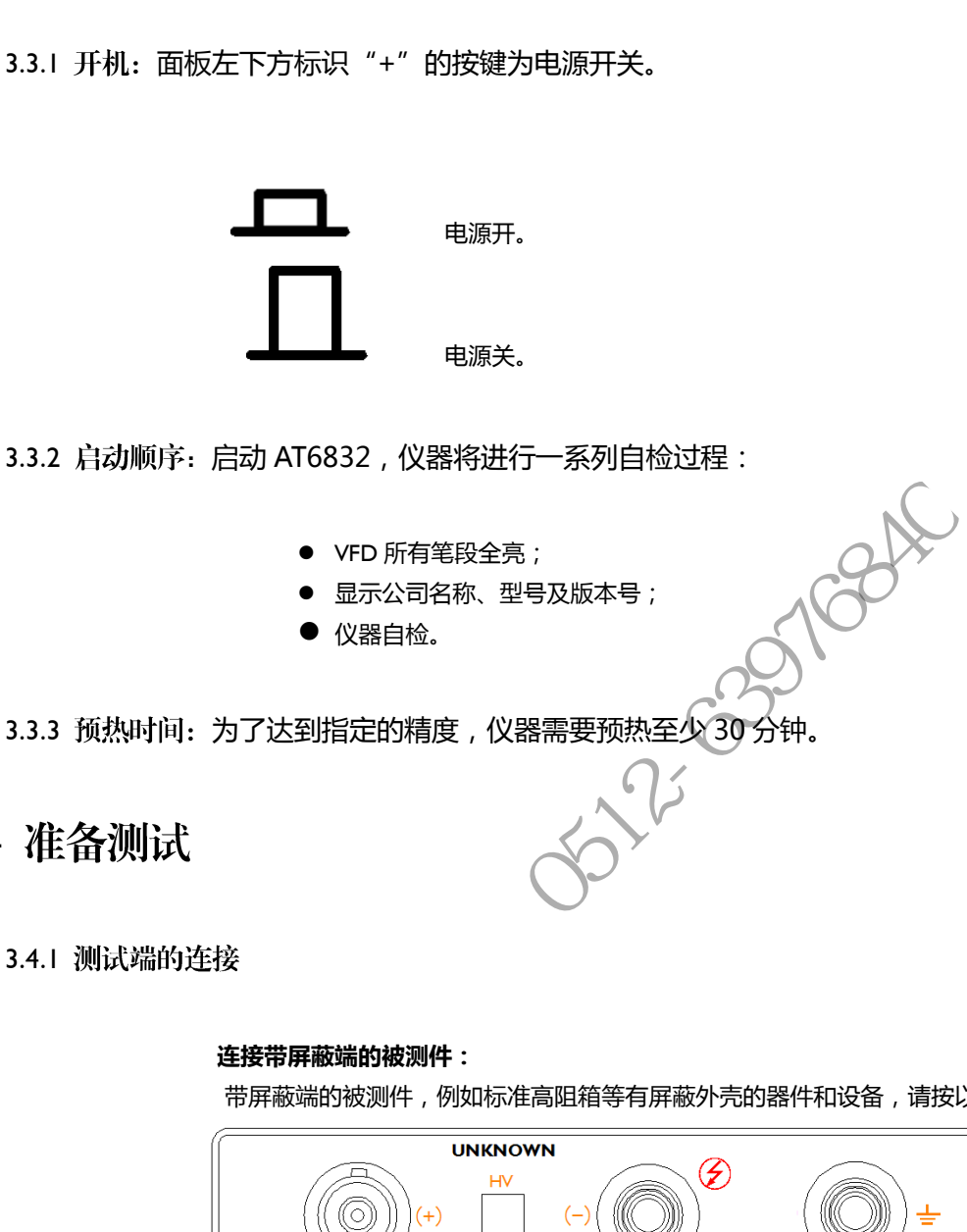

<span id="page-11-3"></span><span id="page-11-2"></span>3.3.3 预热时间: 为了达到指定的精度, 仪器需要预热至少 30 分钟。

<span id="page-11-4"></span>3.4 准备测试

#### <span id="page-11-5"></span>3.4.1 测试端的连接

#### 连接带屏蔽端的被测件:

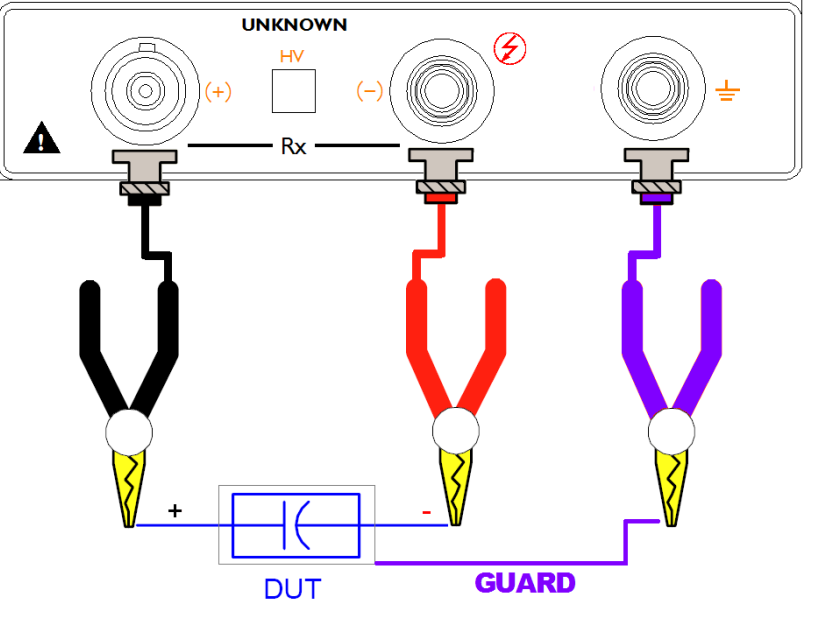

带屏蔽端的被测件,例如标准高阻箱等有屏蔽外壳的器件和设备,请按以下方法测试:

图 3-4 带屏蔽端的被测件的测量

注意: 您的被测件有屏蔽外壳,屏蔽外壳不能与正负两极连接在一起。

#### 连接带极性的被测件:

带极性的被测件,例如电容器等有正负极,必须按以下方法测试,注意正负极。

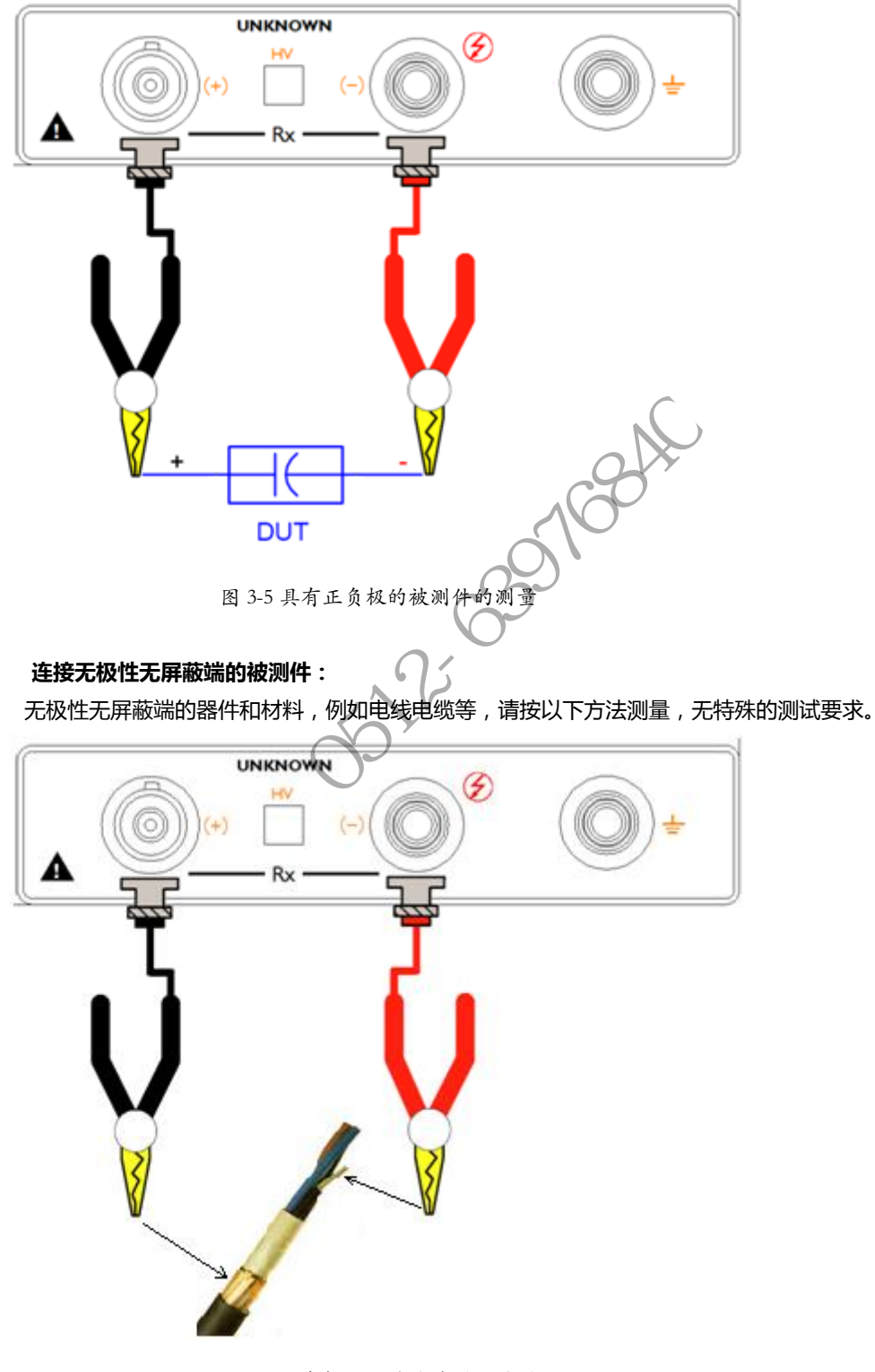

图 3-6 无正负极和屏蔽端被测件的测量

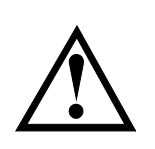

- 1.警告:测试负端有高压,推荐在放电状态连接被测件,以防止触电。
- 2.警告:有极性器件(电解电容器等)请按正负极连接好,否则会对人身安全构成威胁。
- 3.推荐:器件使用机内放电。
- 4.为了保证测量的准确度和稳定性,请务必保证环境的温度和湿度满足仪器要求的条件。

### <span id="page-13-0"></span>3.4.2 电压设置【VOLTAGE】

<span id="page-13-1"></span>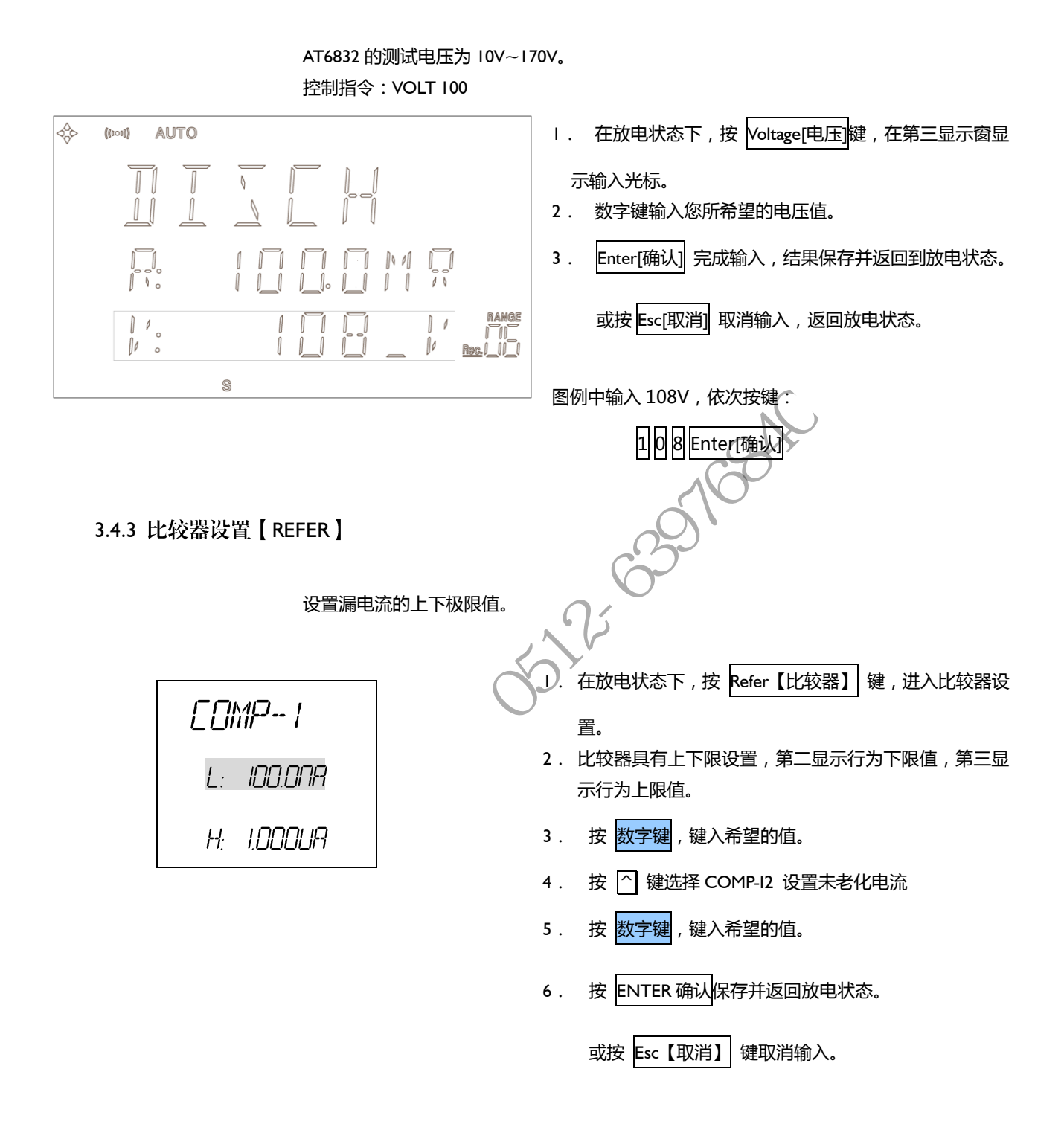

<span id="page-13-2"></span>3.4.4 充电/测试 【 CHARGE 】

在放电状态下,按【CHARGE】仦器将迚入测试状态,前后测试端负端,和预充电输出端电 压输出。

控制指令:stat:char 戒 char

## <span id="page-14-0"></span>3.4.5 放电 【DISCH】

在测试状态下,按【DISCH】仦器将迚入放电状态,前后测试端负端,和预充电输出端电压 切断,测试停止。

控制指令: stat:disc 或 dich

### <span id="page-14-1"></span>3.4.6 主菜单 【MENU】

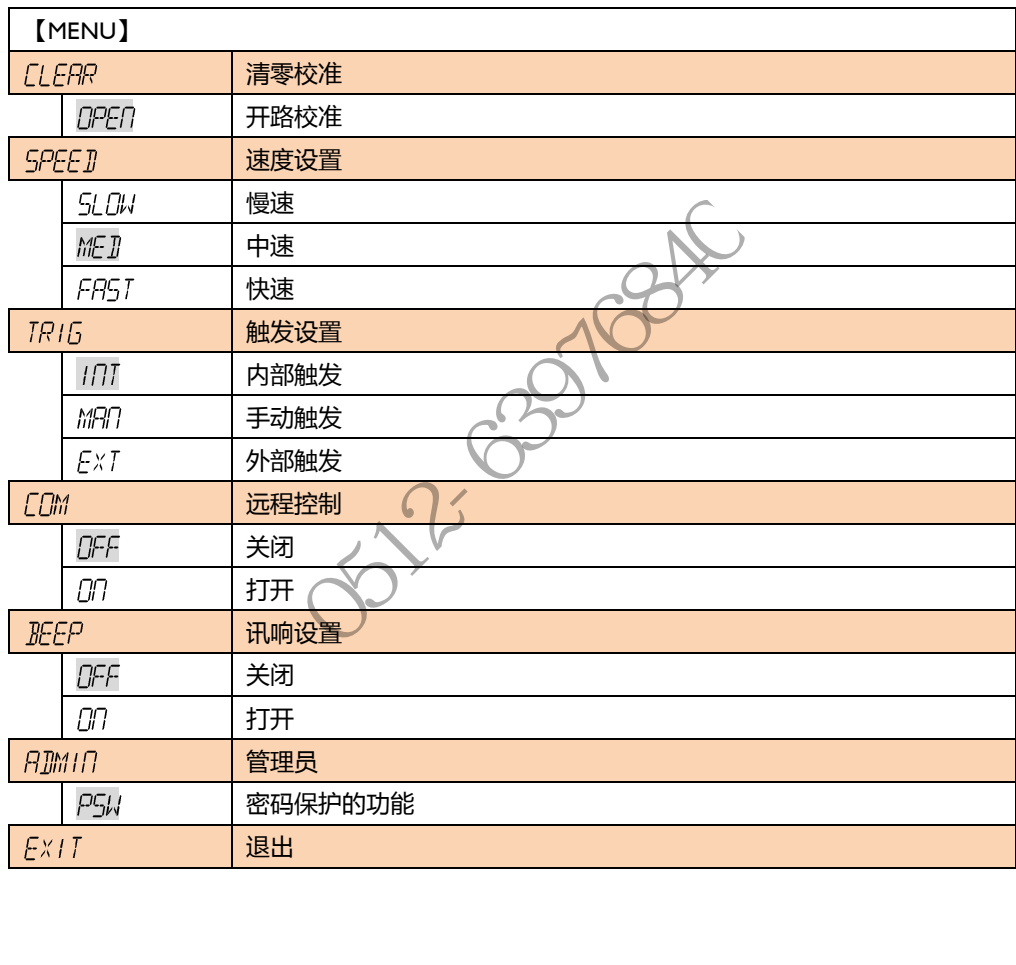

# 处理机 (Handler)接口

<span id="page-15-0"></span>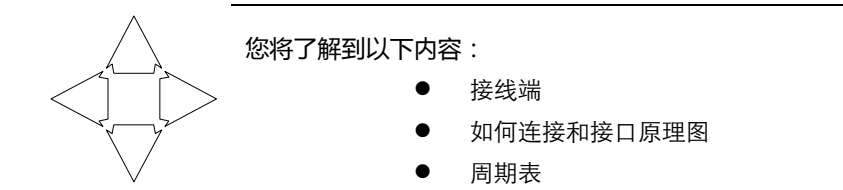

AT6832 为用户提供了功能齐全的处理机接口,该接口包括了分选输出、EOC(测试完成信 号)、TRIG(外部触发启动)输入等信号。通过此接口,仪器可方便的与用户系统控制组件完成 自动控制功能。

处理器 (Handler)接口只能在"外部触发模式"下使用。

<span id="page-15-1"></span>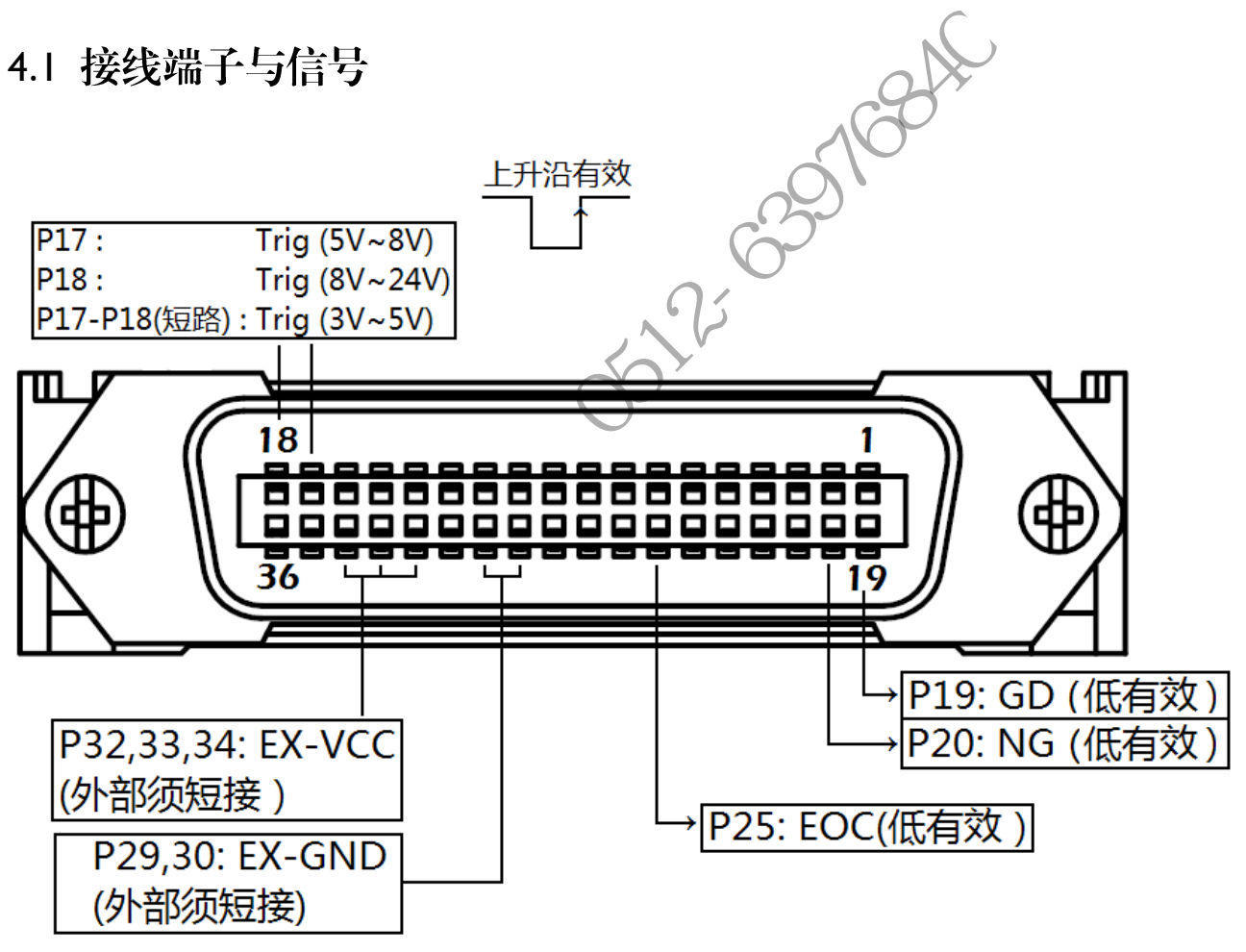

 $H \leftarrow H \leftarrow H \leftarrow H \leftarrow H$ 

图 4-1 接线端子

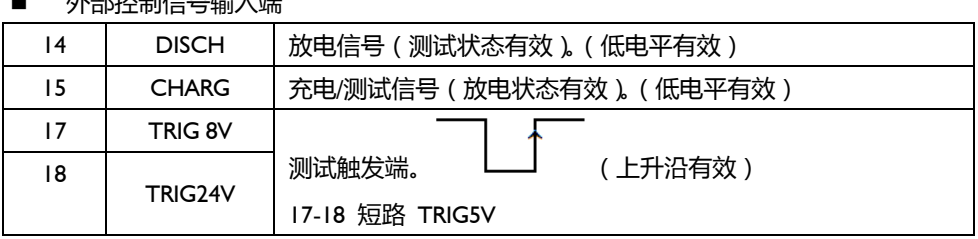

■ 外部输出信号端

| 4  | <b>UNAGE NG</b> | Unage 不合格信号(低电平有效)  |
|----|-----------------|---------------------|
| 6  | HI              | 比较器测量值偏高输出(低电平有效)   |
|    | LO              | 比较器测量值偏低输出(低电平有效)   |
| 19 | GD              | 比较器合格输出。( 低电平有效 )   |
| 20 | NG.             | 比较器不合格输出。(低电平有效)    |
| 25 | EOC             | 测试完成信号(忙信号)。(低电平有效) |

#### 电源端

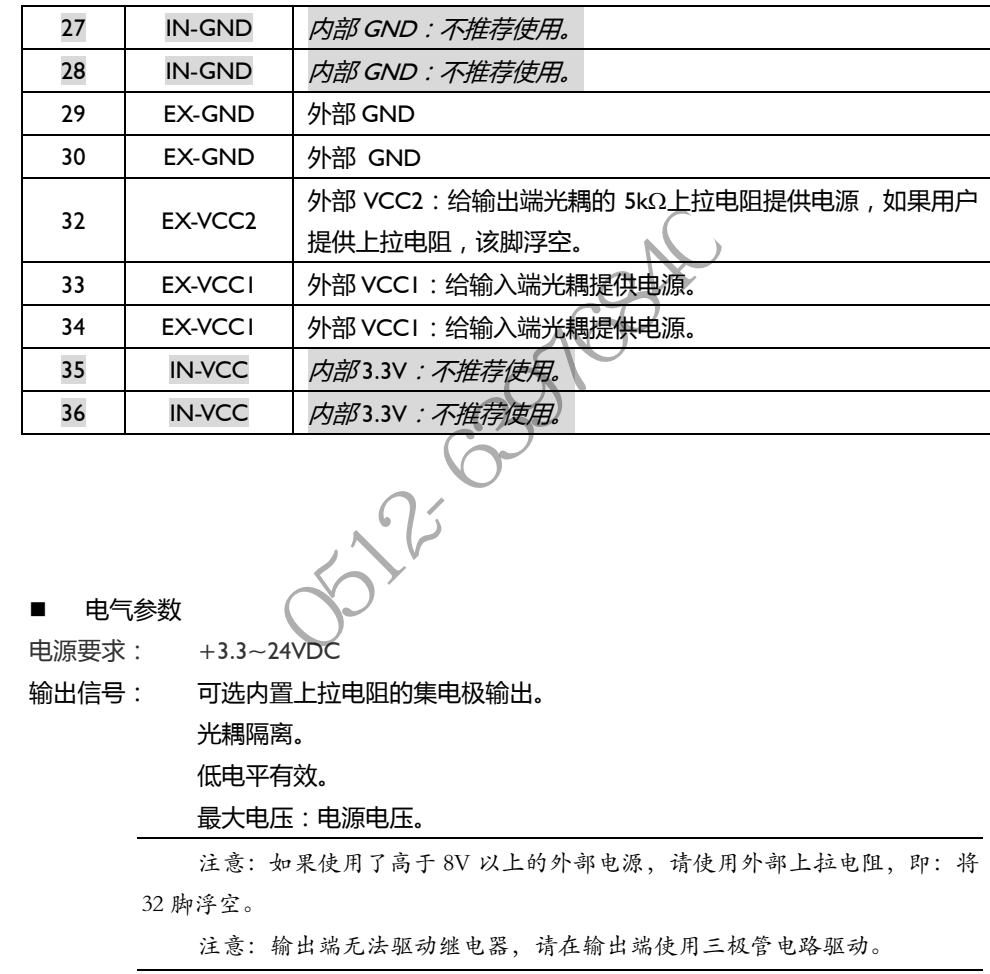

<span id="page-16-0"></span>4.2 连接方式

电气参数

电源要求: +3.3~24VDC

输出信号: 可选内置上拉电阻的集电极输出。

光耦隔离。

低电平有效。

最大电压:电源电压。

注意:如果使用了高于 8V 以上的外部电源,请使用外部上拉电阻,即:将

32 脚浮空。

注意:输出端无法驱动继电器,请在输出端使用三极管电路驱动。

输入信号: 光耦隔离。

低电平有效。

#### 最大电流:50mA

注意:如果使用了高于 8V 以上的外部电源,请在输入端串接电阻:通常  $8V$  串联 1k $\Omega$ , 24V 串联 2k $\Omega$ 。

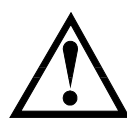

注意:为了避免损坏接口,电源电压勿超出电源要求。

为了避免损坏接口,请在仪器关闭后接线。

如果输出信号用户用于控制继电器,继电器必须使用反向能量释放二极管。

■ 输入端原理图

<span id="page-17-0"></span>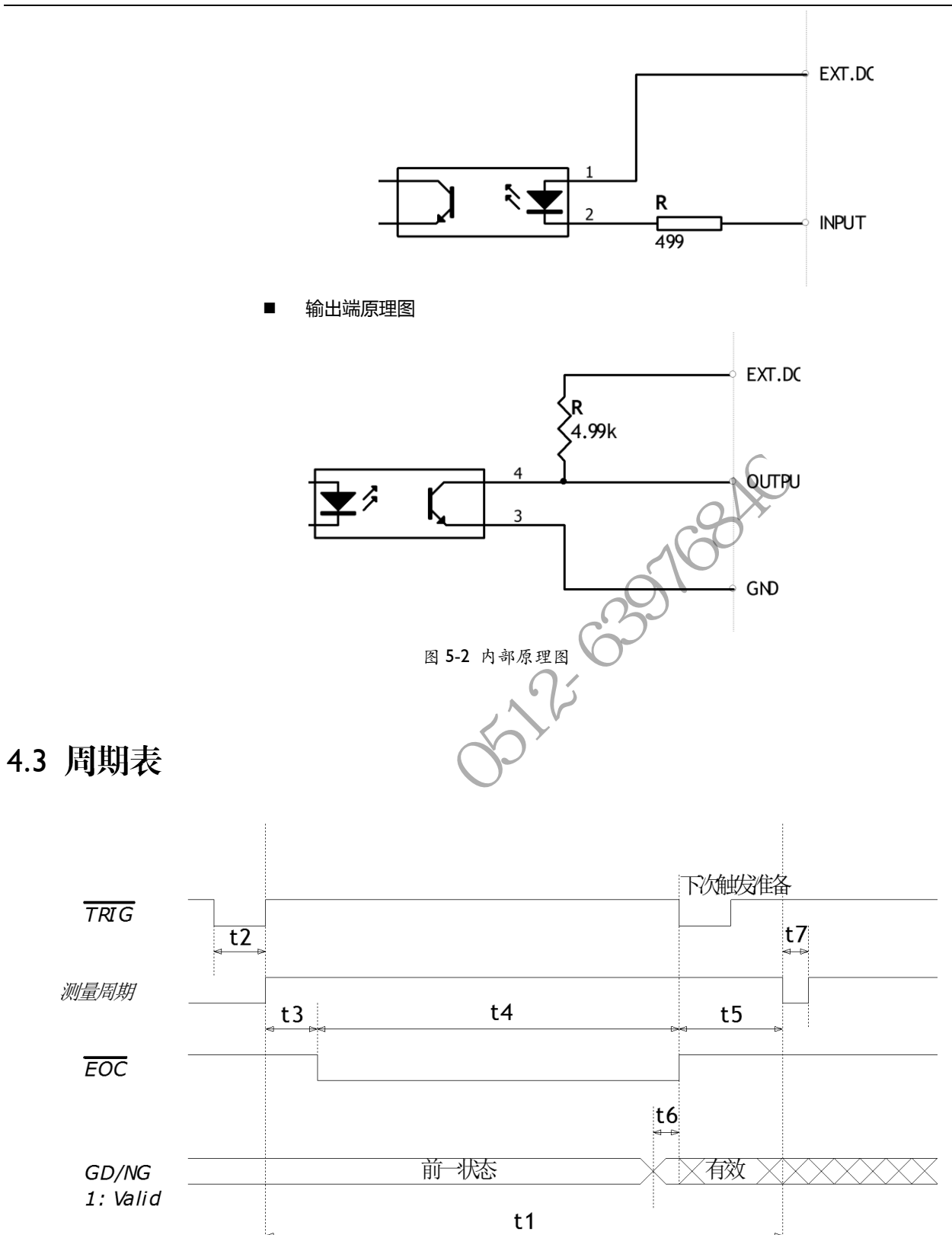

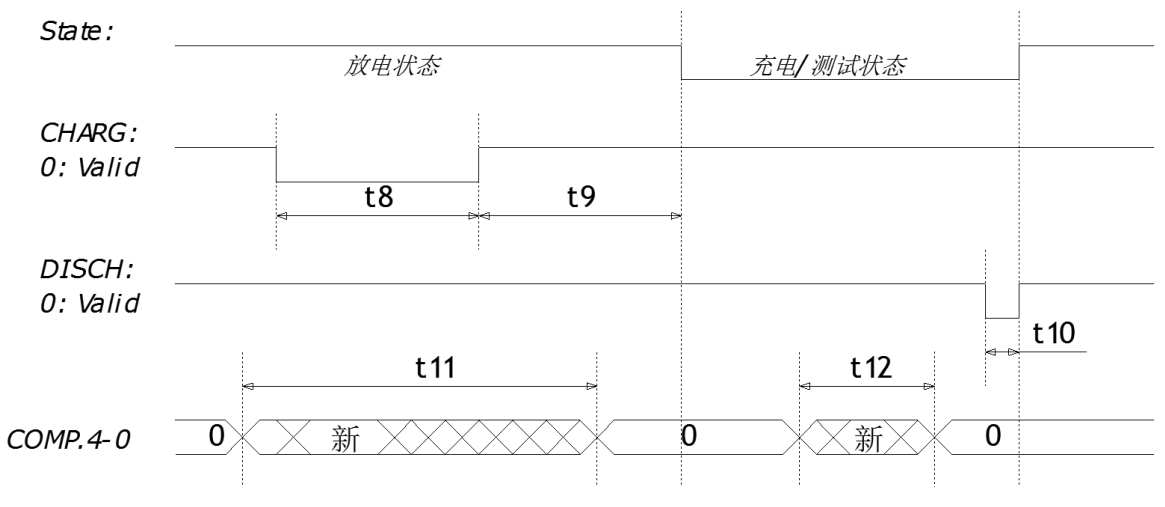

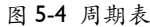

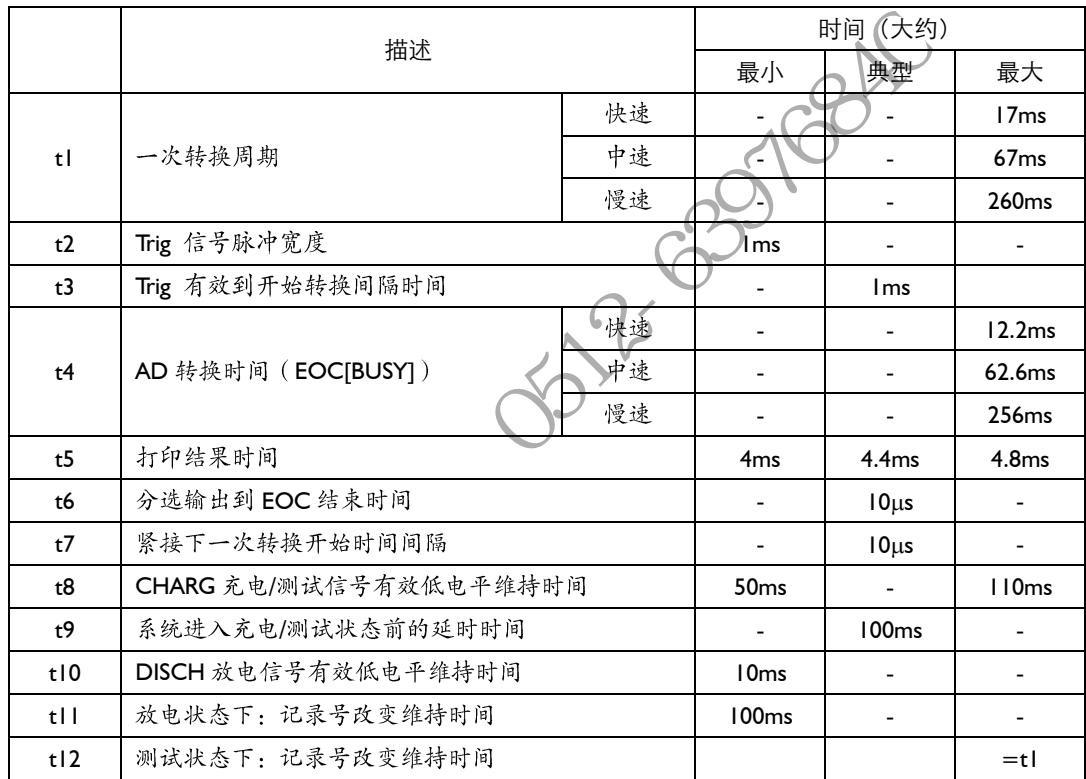

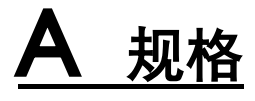

<span id="page-19-0"></span>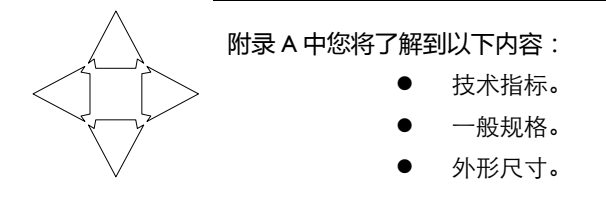

# <span id="page-19-1"></span>技术指标

下列数据在以下条件下测得: 温度条件: 23℃±5℃ 湿度条件: ≤65% R.H. 零值调整:测试前开路清零 预热时间:>60 分钟 校准时间:12 个月 采样速率: 快速:约 55 次/秒 中速:约 25 次/秒 慢速:约 3 次/秒 测试电压准确度: <10V ±10% 210V ±1% **Si** 22-0316846

## <span id="page-19-2"></span>一般规格

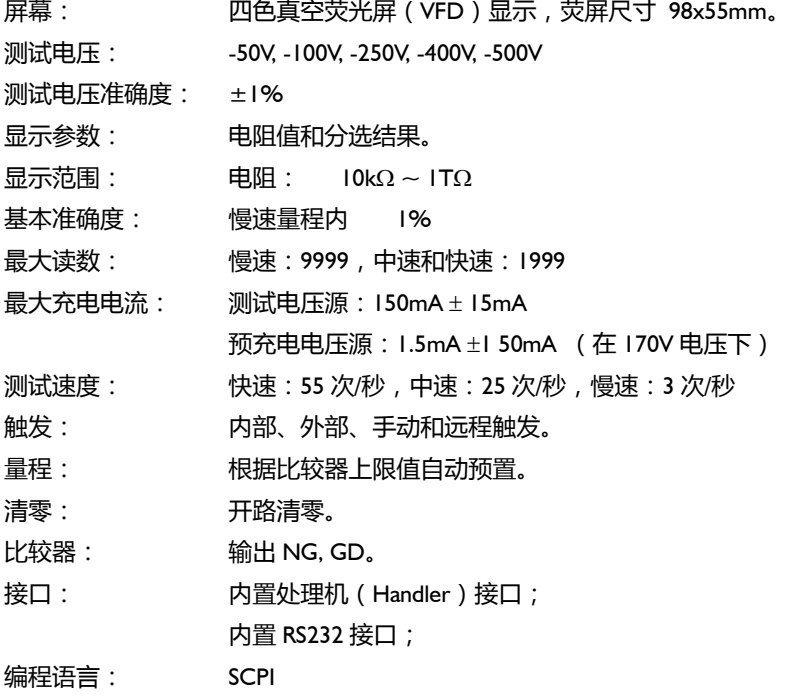

环境: 指标: 温度 18℃~28℃ 湿度 65% R.H. 操作: 温度 10℃~40℃ 湿度 10~80% R.H. 储存: 温度 0℃~50℃湿度 10~90% R.H.

电源: 198V ~ 252VAC 48.5Hz ~ 52.5Hz 保险丝: 250V 3A 慢熔

- 功率: 最大 300VA
- 重量: 约 5 公斤。

随机附件: 用户手册,ATL680 测试电缆,交流电源线,质保证书。

**322-0312-84** 

<span id="page-21-0"></span>外形尺寸

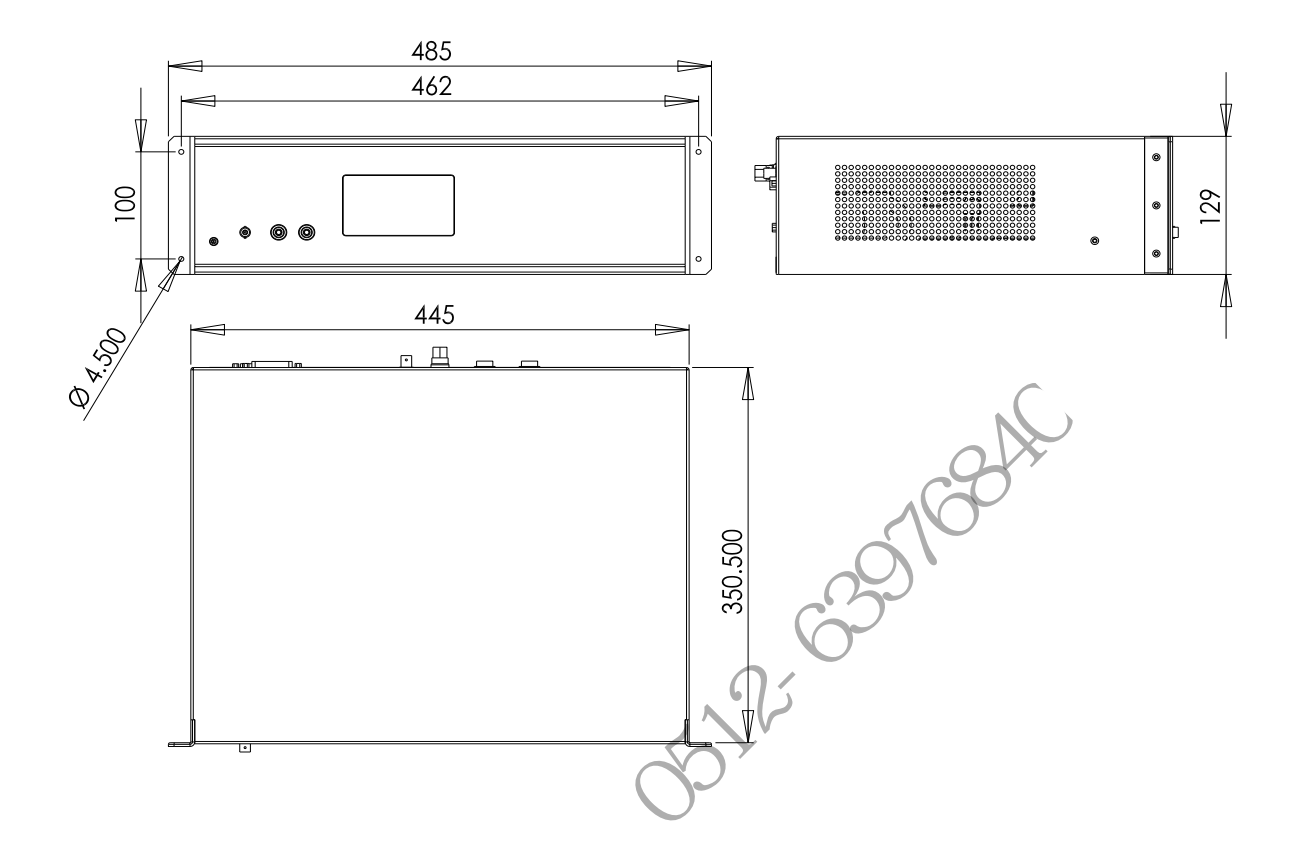

**Applent Instruments** 

-AT6832 使用说明书- © 2011 版权所有:常州安柏精密仪器有限公司